# **Obtención de contornos transversales externos de pacientes mediante dispositivos móviles**

Guillermo Lazzurri<sup>1</sup>, Leonel Guccione<sup>1</sup>, Ivonne Gellon<sup>1</sup>, Edgardo Hirch<sup>3</sup>, Ana Lucía Dai Pra<sup>2</sup>

<sup>1</sup>Departamento de Informática, <sup>2</sup>Departamento de Matemática, Grupo de Investigación en Inteligencia Artificial Aplicada a Ingeniería, Facultad de Ingeniería, UNMDP, J.B. Justo 4302, Mar del Plata, Buenos Aires, Argentina {guillermol,leonel,ivonne,daipra}@fi.mdp.edu.ar <sup>3</sup> Hospital Interzonal General de Agudos "Dr. Oscar E. Alende" de Mar del Plata Av. Juan B. Justo 6701, Mar del Plata, Buenos Aires, Argentina [hedgardomdq@gmail.com](mailto:hedgardomdq@gmail.com)

**Resumen** La sección transversal de la superficie externa de un paciente sometido a radioterapia es uno de los requisitos necesarios para delinear un sistema de planificación de tratamiento (TPS) que ayude a la limitación de las dosis en la radiación a los órganos involucrados.

La Tomografía Computada permite definir el volumen objetivo en una planificación 3D de forma precisa, pero costosa, requiriendo de personal especializado y a veces con limitación en los traslados de los pacientes. Existen métodos manuales de planificación 2D, económicos, fáciles de utilizar, pero poco exactos debido a que el contorno medido se traduce de forma manual sobre papel.

En este trabajo se propone el diseño e implementación de una aplicación digital para obtener la representación de un contorno como un conjunto de puntos de coordenadas, requerido para el TPS utilizando dispositivos móviles de uso cotidiano. Considerando que puede ser una herramienta de fácil uso en cualquier ambiente, podría ser aplicada a otras prácticas que requieran de forma y tamaño del contorno de un paciente (nutrición, control de diabetes, riesgo cardiovascular, entre otras) u otras aplicaciones.

# **1 Introducción**

El presente trabajo surge como una necesidad del HIGA, Hospital Interzonal General de Agudos "Dr. Oscar E. Alende" de Mar del Plata, donde el servicio oncológico tiene como prioridad la atención paliativa. En casos donde no es posible disponer de una tomografía computada para obtener el contorno por diferentes razones, como la imposibilidad de trasladar al paciente, obesidad, claustrofobia, embarazo, trastornos neurológicos, infancia, o el Planificador de Tratamiento no apoya este tipo de imágenes, son utilizadas herramientas para obtener un contorno manual, que no garantiza un buen grado de precisión.

En radioterapia el tejido tumoral es expuesto a los rayos Gamma. Para ello se utilizan aceleradores lineales o unidades de cobalto Co-60 y dispositivos para controlar en forma exacta el grado de exposición adecuado para cada caso. Los sistemas de planificación de tratamiento combinan la información anatómica con el cálculo de la dosis para minimizar el daño a tejidos sanos y maximizar la dosis al tumor (Figura 1a)). De esta manera se logra optimizar el tratamiento.

Para representar cómo varía la dosis absorbida en un volumen (Figura 1 b)), cumpliendo un rol fundamental a la hora de planificar los tratamientos de radioterapia se crean las curvas de Isodosis. Las curvas de isodosis [\[1\]](#page-15-0) son líneas que unen puntos que tienen igual dosis sobre una sección de un medio irradiado, para lo cual se utiliza la medida y la forma del contorno del paciente, ya que ello afecta a dichas curvas [\[2\]](#page-15-1). Habitualmente se representan en un plano perpendicular al eje central del haz, que comprende no solo al eje, sino también puntos fuera de éste, lo que determina el perfil de dosis.

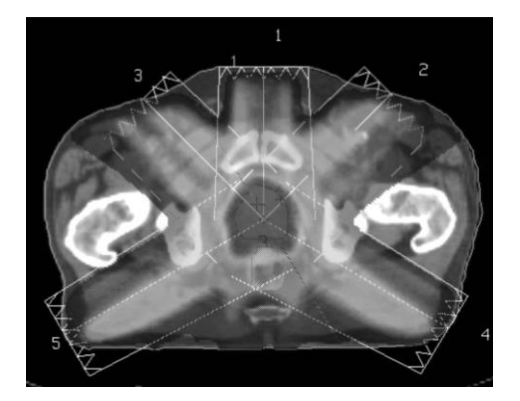

a) Distribución de dosis [\[3\]](#page-15-4)

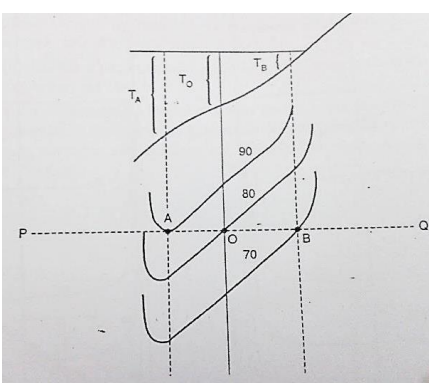

b) Distribución de isodosis modificadas debido al contorno del paciente [\[1\]](#page-15-0)

**Fig. 1.** Cálculo de líneas de isodosis basados en el contorno del paciente

Para determinar con alta precisión la posición de todo el volumen a tratar (no sólo de un plano), es conveniente que al paciente se le realice una tomografía axial computada (TAC).

Las imágenes de TAC se trasladan a un Sistema Planificador de Tratamientos (Treatment Planning System TPS) donde son manejadas una a una permitiendo determinar con gran precisión el tumor y órganos críticos que serán expuestos a radiación en cada plano. El TPS (dependiendo del software) reconstruye en dos o tres dimensiones los volúmenes [\[4\]](#page-15-2). Sin embargo, en algunos casos, el contorno puede no estar claramente delimitado (Figura 3a)), para lo cual Huang [\[5\]](#page-15-3) propone una película adhesiva transparente con líneas longitudinales que se adhieren a las regiones de interés, creando puntos hiperdensos en los cortes de la TAC, que sirven para contornear el

cuerpo. Sin embargo, a veces es difícil delinear el contorno del cuerpo externo con precisión debido a las distorsiones de la imagen dentro del campo de visión, causadas por obesidad o presencia de protesis (Figura 2a)).

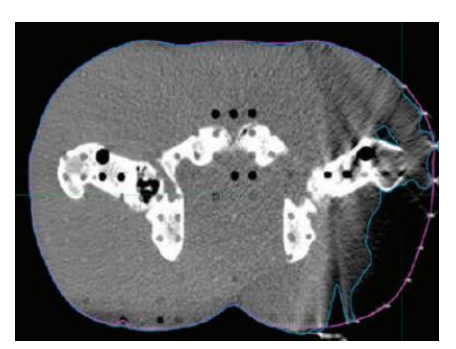

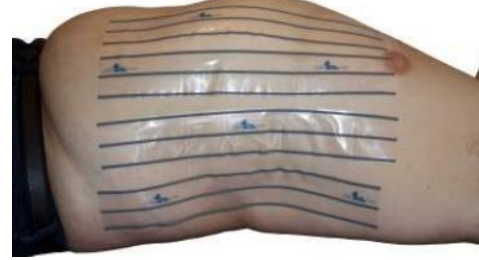

**Fig. 2.** Contornos no detectados por TAC [\[6\]](#page-15-5)

a) Plano de TAC corregido b) Película adhesiva transparente

En dichos casos, la técnica más usada es la planificación 2D, obteniéndose el contorno de la zona de interés del paciente haciendo uso de un contornómetro y un calibre. Se trata de una técnica en donde hay que tener especial cuidado con las mediciones ya que las curvas de isodosis se ven afectadas por el contorno de la zona de interés.

Históricamente se han desarrollado diferentes instrumentos (contornómetros) que permiten obtener un perfil del contorno corporal en el plano del tumor. Entre ellos, se han utilizado tiras de metal flexible (Figura 3a)), plantillas en cartón, Formulador de Temco [\[7\]](#page-15-6), que consiste de una hilera de 93 agujas paralelas de detección de movimiento libre (Figura 2b)),

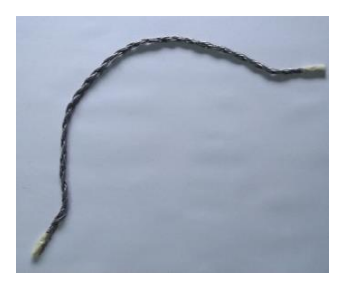

a) Tira de metal flexible utilizada en el HIGA b) Trazadores de contorno

**Fig. 3.** Contornómetros manuales

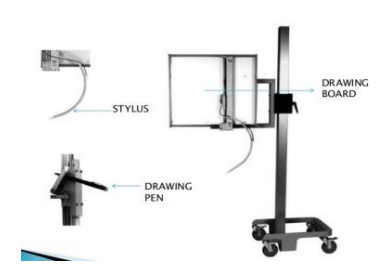

móvil [\[8\]](#page-15-7)

y más recientemente trazadores de contorno móvil, tipo pantógrafo, Figura 2b) [\[8\]](#page-15-7) y cámaras infrarrojas [\[9\]](#page-15-8), entre otros. Los contornómetros manuales suelen ser poco exactos debido a la traducción manual a papel.

En una primera instancia, se realizó un prototipo [\[10\]](#page-15-9) para analizar la posibilidad de obtener una serie de fotos y unirlas para recuperar un contorno transversal. La complejidad de este método radica en reconocer en las fotos los tamaños y profundidades en la imagen, y en la unión correcta de las mismas.

A continuación se detalla la organización del trabajo: la Sección 2 describe los materiales y métodos utilizados para el diseño de la aplicación, la Sección 3 describe los experimentos realizados y resultados obtenidos, y la Sección 4 presenta las conclusiones y trabajos a futuro.

# **2 Materiales y Métodos**

La aplicación fue desarrollada en Java e implementada para sistemas Android, a los fines de ser utilizada con dispositivos digitales de uso habitual. El único requisito para su uso, es el empleo de una cinta de medición con características particulares. A continuación se describen las características de la cinta de medición (CM), cómo se procesan las imágenes de vistas parciales de la CM, luego cómo se van generando porciones del contorno digitalizado (CD), para finalmente obtener el CD completo.

### **2.1 Cinta de medición (CM)**

El primer objetivo del prototipo [\[10\]](#page-15-9) fue diseñar una cinta que permita indicar la zona a registrar y que a la vez sea útil para el procesamiento de las diversas imágenes que se deben registrar (Figura 4). Inicialmente, se desarrolló una CM en papel, que permitió obtener la información necesaria para reconstruir el contorno del paciente.

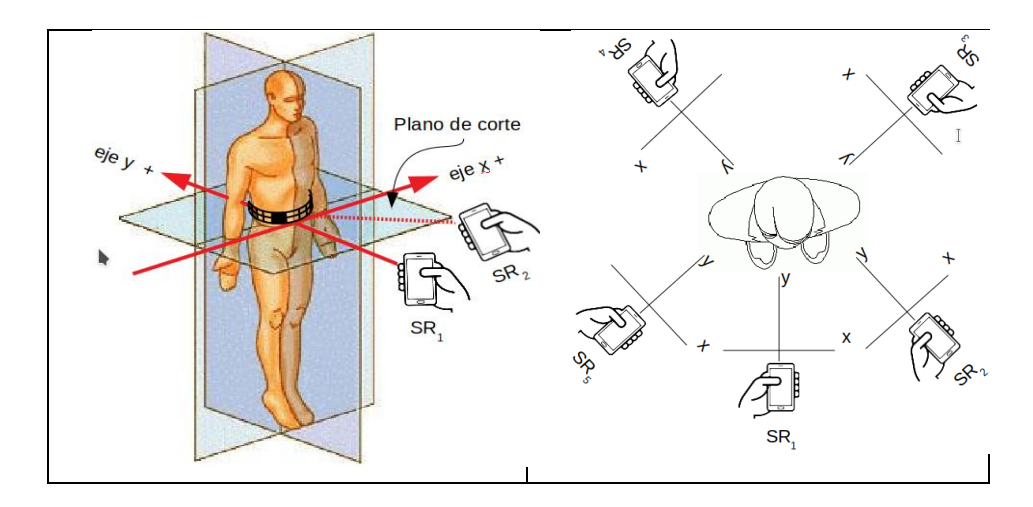

**Fig. 4.** Obtención de imágenes sobre un mismo plano de corte

Actualmente la cinta utilizada es de vinilo (Figura 5), con la finalidad de adaptarse a distintas formas. Las características de la CM son:

- Posee dos hileras de cuadrados del mismo tamaño, con una numeración consecutiva, con una longitud suficiente para abarcar la zona de interés.
- Algunos de los cuadrados son negros cumpliendo con un patrón particular que no se repite a lo largo de toda la cinta, permitiendo reconocer en las fotos a que tramo corresponden.

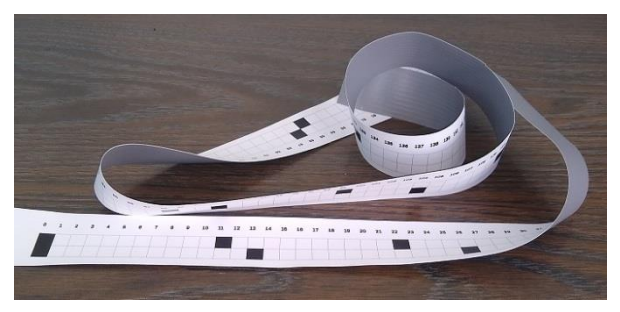

**Fig. 5.** Cinta de medición (CM).

**Patrón identificatorio (PI).** Con la finalidad que las porciones que se obtienen de la CM con distintas fotos, puedan ser unidas correctamente, cada línea vertical está asociada a un valor identificatorio único (*Id*) numerado correlativamente comenzando desde cero. Aunque el *Id* está impreso en la CM, su uso es a los fines de guiar a la toma completa de las fotos. La identificación de los *Id* en el procesamiento es realizada a través del PI.

El PI consiste en cuadrados negros distribuidos a lo largo de la cinta de modo que nunca se repita el patrón de distribución. Para ello, a partir de la posición cero en la cual los cuadrados inferior y superior son negros, se distribuyen los cuadrados negros utilizando en cada fila un período diferente, *p<sup>1</sup>* para la fila superior y *p<sup>2</sup>* para la fila inferior. Para la elección de los períodos *p<sup>1</sup>* y *p*<sup>2</sup> se empleó el Teorema Chino del Res-to [\[11,](#page-15-10) [12\]](#page-15-11), que asegura que dados dos números enteros co-primos  $c_1 \, y \, c_2$ , y dos valores enteros  $a_1 \, y \, a_2$ , existe un único valor entero  $x \leq c_1 * c_2$  que satisface el sistema:

$$
\begin{cases}\nx \equiv a_1 \pmod{c_1} \\
x \equiv a_2 \pmod{c_2}\n\end{cases}
$$
, donde = indica congruencia (1)

Eligiendo, por ejemplo, para  $p_1 \vee p_2$  los valores co-primos 11 y 13 respectivamente, se genera un patrón que tendrá en la fila superior un cuadrado negro cada 11 cuadrados y en la inferior un cuadrado negro cada 13 cuadrados, no repitiéndose la distribución general por 143 (11x13) cuadrados (centímetros de la cinta para cuadrados de 1 cm.). El procesamiento de la imagen (ítem 2.2), permite reconocer en cada fila de la CM cuantos cuadrados hay entre un cuadrado negro y la línea *Id* que se quiere identificar, considerando estos valores como los *a<sup>i</sup>* y resolviendo el sistema de ecuaciones de congruencia (eq 1), con  $c_1 = p_1$  y  $c_2 = p_2$ , se obtendrá el valor de *x* que representará el *Id* que se desea identificar.

En la Figura 6 se observa el cálculo de los *Id* para los valores tomados como ejemplo, los cuales están marcados con una flecha vertical, dado que los números son desconocidos para las imágenes. Las flechas curvas indican la distancia entre la línea que se quiere identificar y el cuadrado negro a la izquierda más cercano. En la parte inferior de la Figura 6 se presenta el sistema de congruencias con sus soluciones. Obsérvese que con este esquema, se puede calcular la posición global de cada línea en toda la CM, partiendo de una imagen de una porción de la misma.

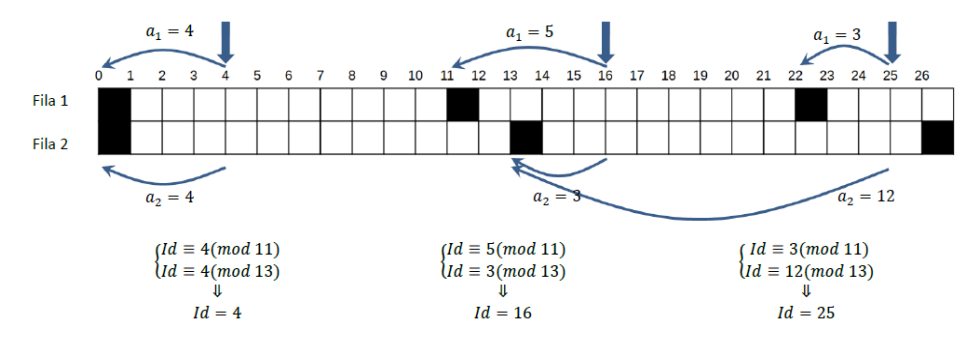

**Fig. 6.** Identificación de líneas verticales (*Id*) en la porción del CM

Se utiliza esta técnica ya que es sencillo reconocer cuadrados negros y blancos en una imagen. Además, en caso de que por ruido digital no se detecte correctamente una línea vertical, los *Id* contiguos arrojarán números no correlativos y esto permitirá validar la imagen.

#### **2.2 Procesamiento de registros parciales de la CM**

El resultado esperado del procesamiento es un Contorno Digitalizado (CD) representado como un conjunto de puntos de coordenadas (*Qi*) que serán reconocidos a partir de las líneas verticales de la CM identificadas unívocamente.

Se toman varias fotografías para abarcar el total de la CM sin necesidad de establecer una distancia determinada entre la cámara y la zona a fotografiar (Figura 4).

La aplicación permite ajustar el área de la imagen como se observa en la Figura 7. Donde:

A. Es el área de la imagen a ser analizada.

B. Es el área excluida de la imagen.

C. Los círculos verde y amarillo indican los puntos para ajustar la zona A manualmente.

D. La línea roja horizontal sirve como una guía de nivel para la imagen

E. Botón para obtener la foto.

F. Los números verde, rojo y azul indican respectivamente la cantidad de imagines capturadas, aceptadas y rechazadas.

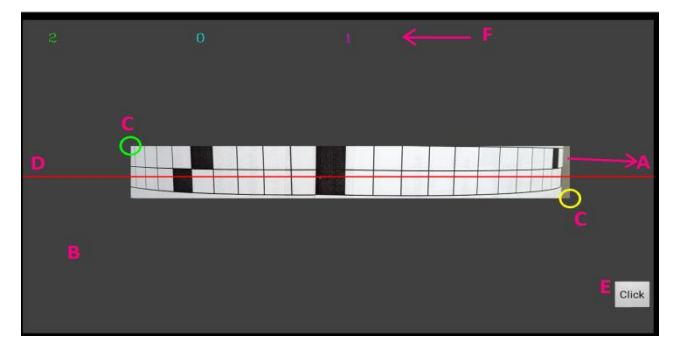

**Fig. 7**. Pantalla del dispositivo móvil ejecutando la aplicación

Las fotografías deben cubrir toda la zona con superposiciones en los extremos, como se observa en la Figura 8.

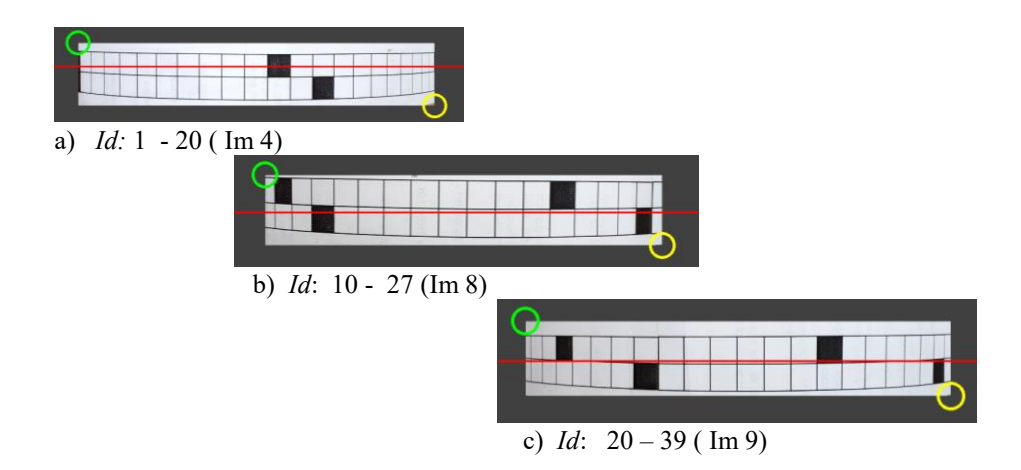

**Fig. 8.** Imágenes de distintas porciones del CM .

Cada fotografía se transforma en una imagen blanco y negro para reconocer las posiciones en píxeles de las líneas verticales *P<sup>i</sup>* y de los cuadrados negros, que permiten verificar sus correspondientes *Id* (Figura 9)*.* Esta información permitirá reconocer a que porción de la CM corresponde cada foto y consecuentemente si falta fotografiar alguna porción. En ocasiones una imagen puede presentar información confusa o falsos positivos (detección de líneas inexistentes u omisión de líneas existentes), siendo la misma descartada (figura 10). Generalmente los extremos de las imágenes son

descartados por el ruido producido por diferencias de iluminación. En la Figura 9 se puede observar que hay líneas no numeradas que corresponden a *P<sup>i</sup>* no identificados.

A partir de los  $P_i$  se calcularan los puntos  $Q_i$  buscados en el sistema de coordenadas locales correspondiente.

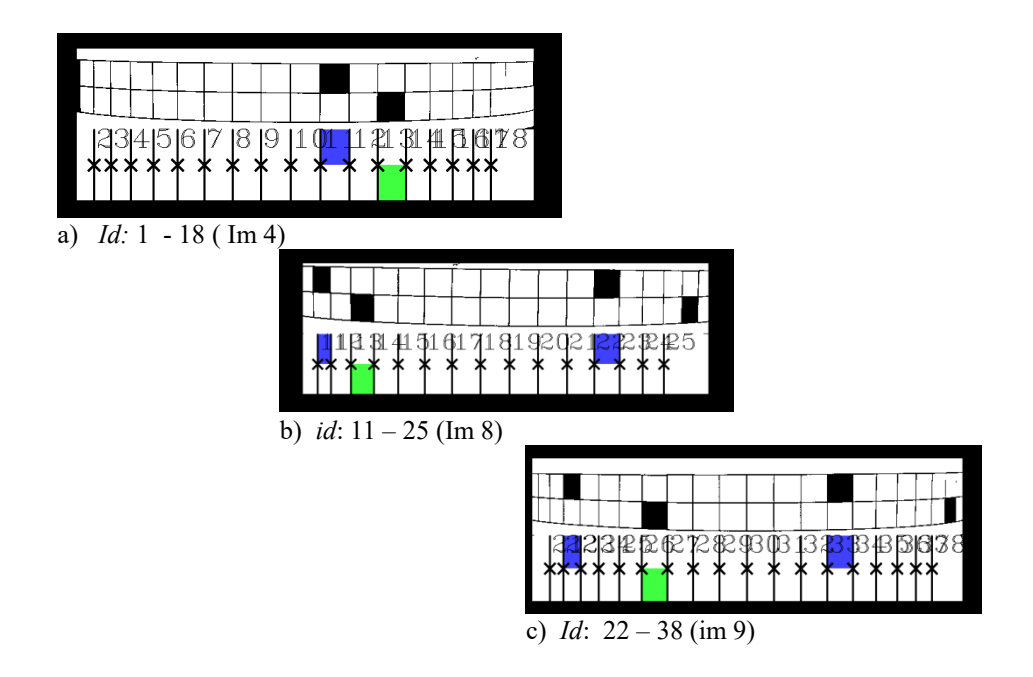

**Fig. 9.** Reconocimiento de *Id* s para las imágenes de la Figura 8

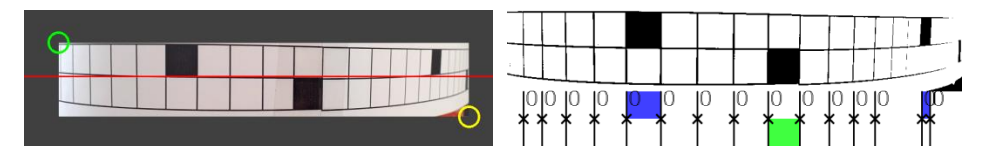

**Fig 10.** Imagen descartada por omisión de líneas existentes

### **2.3 Generación de una porción del CD**

La información de cada imagen se reduce a un segmento  $\overline{AB}$  que se corresponde con el ancho total de la foto, donde se ubican los puntos *Pi* reconocidos*.* El proceso consiste en determinar (ver Figura 11):

 El punto *PV* (punto de vista) que representa al observador en el origen de coordenadas, considerándose el eje de ordenadas como el eje focal.

- Las rectas límite del campo visual *rizq* y *rder* (dadas por el ángulo de visión de la cámara del dispositivo).
- El segmento  $\overline{AB}$  perpendicular al eje focal de manera que *A* y *B* pertenezcan a las rectas *rizq* y *rder* ; con punto central *M*.
- Los puntos  $P_i$  como una proyección en el segmento  $\overline{AB}$  de los puntos  $Q_i$  buscados, los cuales pertenecen a rectas *k<sup>i</sup>* que unen *PV* con *P<sup>i</sup>* .

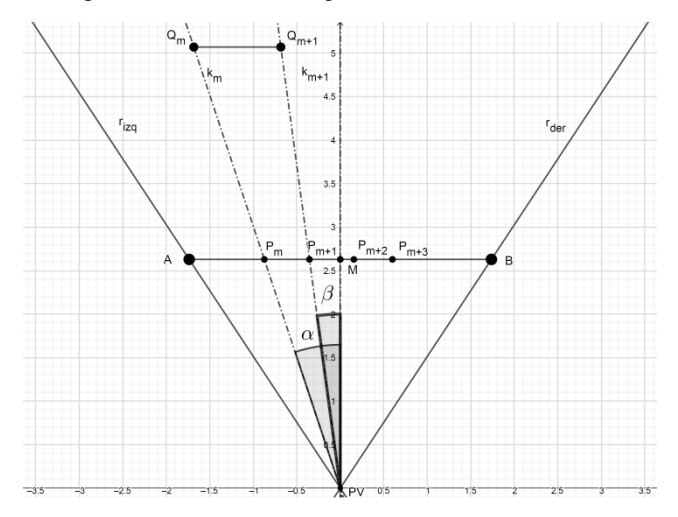

**Fig 11**. Proyección de los puntos  $P_i$  en un sistema de coordenadas local

Para determinar el PV, se busca la mayor distancia entre puntos *P<sup>i</sup>* consecutivos y se determina que el segmento correspondiente  $\overline{Q_m \ Q_{m+1}}$  es perpendicular al eje focal. Como el ancho total de la imagen y la posición horizontal del punto *Pm* son datos conocidos, y el ángulo de visión de la cámara se obtiene del dispositivo, se puede hallar el ángulo de observación  $\alpha$  del punto  $P_m$  formado por la recta  $k_m$  y el eje focal aplicando trigonometría (eq 2).

Llamando  $\gamma$  al ángulo formado por la recta  $r_{i \alpha}$  y el eje focal tenemos que:

$$
tg(\gamma) = \frac{\overline{AM}}{\overline{M \, PV}} \quad \Rightarrow \quad \overline{M \, PV} = \frac{\overline{AM}}{tg(\gamma)} \tag{2}
$$

luego:

$$
\alpha = \arctan\left(\frac{\overline{P_m M}}{\overline{M P V}}\right) \text{ análogamente } \beta = \arctan\left(\frac{\overline{P_{m+1 M}}}{\overline{M P V}}\right) \tag{3}
$$

siendo  $\beta$  el ángulo de observación del punto  $P_{m+1}$  formado por la recta  $k_{m+1}$  y el eje focal.

Considerando que  $\overline{Q_m Q_{m+1}}$  tiene longitud real 1 cm, se hallan sus coordenadas (*x, y*) aplicando trigonometría sobre los ángulos de observación de *P<sup>m</sup> y Pm+1* llamados  $\alpha$  y  $\beta$  respectivamente (eq 3).

Siendo  $tg(\alpha) = \frac{x_m}{x_m}$  $rac{x_m}{y}$ ,  $tg(\beta) = \frac{x_{m+1}}{y}$  $\frac{m+1}{y}$  y al ser la distancia entre  $x_m$  y  $x_{m+1}$ igual a 1 cm entonces  $x_{m+1} = x_m + 1$ . Luego  $tg(\beta) = \frac{x_m + 1}{y}$  $\mathcal{Y}$ 

Haciendo pasaje de términos obtenemos un sistema lineal de ecuaciones con dos incógnitas  $x_m \neq y$  (pues  $tg(\alpha)$  y  $tg(\beta)$  son valores conocidos), como se observa en eq 4.

$$
\begin{cases}\n y = \frac{x_m}{tg(\alpha)} \\
 y = \frac{x_m + 1}{tg(\beta)}\n\end{cases}
$$
\n(4)

Al resolverlo obtenemos las coordenadas buscadas  $Q_m = (x_m; y)$  y  $Q_{m+1}=(x_m +1 ; y)$ 

Una vez determinada la posición del punto *Qm+1*, se calcula la posición del punto  $Q_{m+2}$  que se halla sobre la recta  $k_{m+2}$  que contiene los puntos *PV* y  $P_{m+2}$ . La distancia real entre  $Q_{m+1}$  y  $Q_{m+2}$  es igual a 1 cm, entonces se puede hallar el punto  $Q_{m+2}$  como uno de los puntos de intersección entre la recta *km+2* y una circunferencia de centro *Qm+1* y radio 1 (Figura 9). En este caso se considera el punto de mayor ordenada.

Se puede observar que no importan las magnitudes de cada segmento  $P_i P_{i+1}$ , sino la relación que existe entre ellos, por tal motivo la ordenada elegida es arbitraria.

Se continúa en forma sucesiva hasta terminar de ubicar todos los puntos a la derecha de *Qm+1*. Análogamente se pueden hallar los puntos que están a la izquierda de *Q<sup>m</sup>* completando así la totalidad de los puntos que figuran en la imagen (Figura 12).

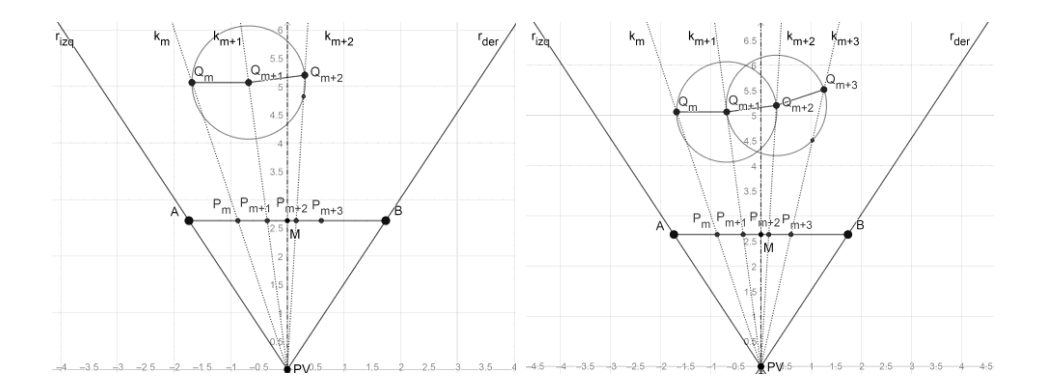

**Fig. 12.** Representación de sucesivos puntos *Q<sup>i</sup>* en un sistema de coordenadas local

El conjunto de puntos *Q<sup>i</sup>* hallados definen un arco correspondiente a una porción de la CM fotografiada, que constituyen la interpretación de la misma (Figura 13).

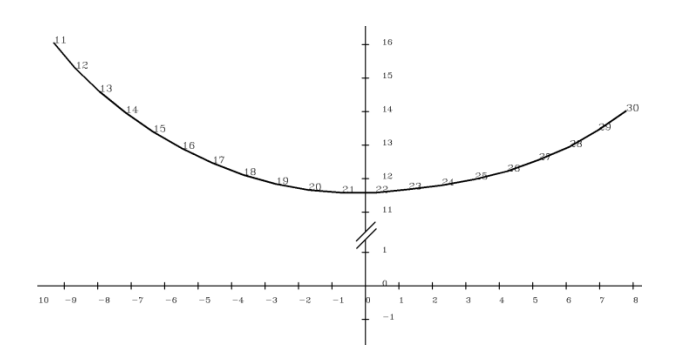

**Fig. 13.** Arco generado por los puntos *Q<sup>i</sup>* en un sistema de referencia local.

#### **2.4 Generación del Contorno Digitalizado (CD)**

Para obtener el CD a partir de los diferentes arcos obtenidos se deben rotar y trasladar los puntos de cada uno a un sistema de coordenadas en común considerando la superposición de los puntos.

Los arcos están ordenados de acuerdo al *Id* de los puntos que contiene. Se toma un arco arbitrario, por ejemplo el primero de la lista, y se considera que su sistema de referencia local será el sistema de referencia definitivo.

A partir de los *Id* se reconocen al menos dos puntos en común que tiene este arco con su consecutivo. Estos puntos tendrán distintas coordenadas en cada arco. Se halla la matriz de transformación homogénea que lleva las coordenadas del segundo arco a las coordenadas del primero y se aplica dicha transformación a cada punto del segundo arco, agregándolo al primero (eq 5 y 6). Se repite este procedimiento con todos los arcos restantes, llevando la totalidad de los puntos al sistema de coordenadas definitivo.

Sabiendo que para transformar el punto  $Q_i$ , rotándolo un cierto ángulo  $\delta$  y trasladándolo ciertas coordenadas (*Tx ; Ty*), obteniendo así las coordenadas del punto *Q'<sup>i</sup>* se debe aplicar la matriz homogénea:

$$
\begin{pmatrix}\n\cos(\delta) & -\sin(\delta) & Tx \\
\sin(\delta) & \cos(\delta) & Ty \\
0 & 0 & 1\n\end{pmatrix}\n\begin{pmatrix}\nQx_i \\
Qy_i \\
1\n\end{pmatrix} =\n\begin{pmatrix}\nQx_i \\
Qy_i \\
1\n\end{pmatrix}
$$
\n(5)

se puede hallar dicha matriz resolviendo un sistema de ecuaciones lineales con cuatro incógnitas (cos( $\delta$ ), sen( $\delta$ ),  $Tx, Ty$ ) conociendo las coordenadas de dos puntos  $Q_i$  y *Qi+1* y sus correspondientes puntos transformados *Q'<sup>i</sup>* y *Q'i+1* como se observa en eq 6.

$$
\begin{cases}\nQx'_{i} = \cos(\delta) Qx_{i} - \sin(\delta) Qy_{i} + Tx \\
Qy'_{i} = \sin(\delta) Qx_{i} + \cos(\delta) Qy_{i} + Ty \\
Qx'_{i+1} = \cos(\delta) Qx_{i+1} - \sin(\delta) Qy_{i+1} + Tx \\
Qy'_{i+1} = \sin(\delta) Qx_{i+1} + \cos(\delta) Qy_{i+1} + Ty\n\end{cases}
$$
\n(6)

Teniendo en cuenta que se está reconstruyendo una curva cerrada, el primer y último arco se consideran consecutivos. Para subsanar el arrastre de errores de cálculo se realiza el procedimiento de unión también en el orden inverso, ponderando ambos resultados.

#### **2.5 Implementación de la aplicación**

El software para la captura y procesamiento de la secuencia de imágenes de la CM fue desarrollado en lenguaje Java, utilizándose la librería OpenCV de licencia BSD para el procesamiento de imágenes.

El prototipo [\[10\]](#page-15-9) fue desarrollado utilizando el entorno Eclipse y las imágenes obtenidas con el dispositivo móvil se bajaban a una computadora para su procesamiento. A los fines de simplificar el uso de la aplicación se desarrolló una versión para ser utilizada sobre dispositivos con SO. Android.

En la aplicación las imágenes capturadas se validan y analizan en forma concurrente para agilizar el proceso. Una vez que el sistema detecta que tiene la información completa para reconstruir el contorno, es decir que pudo obtener la secuencia completa de los *Id*, realiza el proceso de traslación y rotación de los puntos calculados en cada imagen a un sistema de referencia general. En caso de faltar tramos de la CM, informa las secuencias ausentes para recapturarlas y poder finalizar el proceso.

### **3 Experimentos realizados y resultados obtenidos**

Se realizó una prueba con un modelo rígido de forma irregular (Figura 14). En todos los casos las imágenes fueron obtenidas con un celular de ángulo de vista horizontal 55º, con una cámara de resolución estándar, utilizando los parámetros por defecto en modo automático.

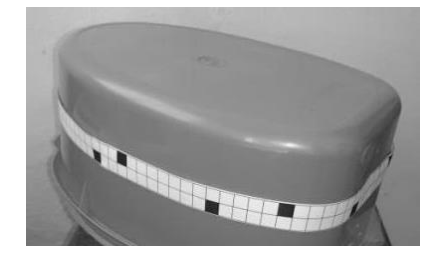

**Fig. 14.** Modelo irregular.

Una vez procesadas todas las imágenes se obtienen los arcos correspondientes, los cuales deben trasladarse a un único sistema de coordenadas. De esta forma se obtienen los *Q<sup>i</sup>* finales que definen el contorno digitalizado.

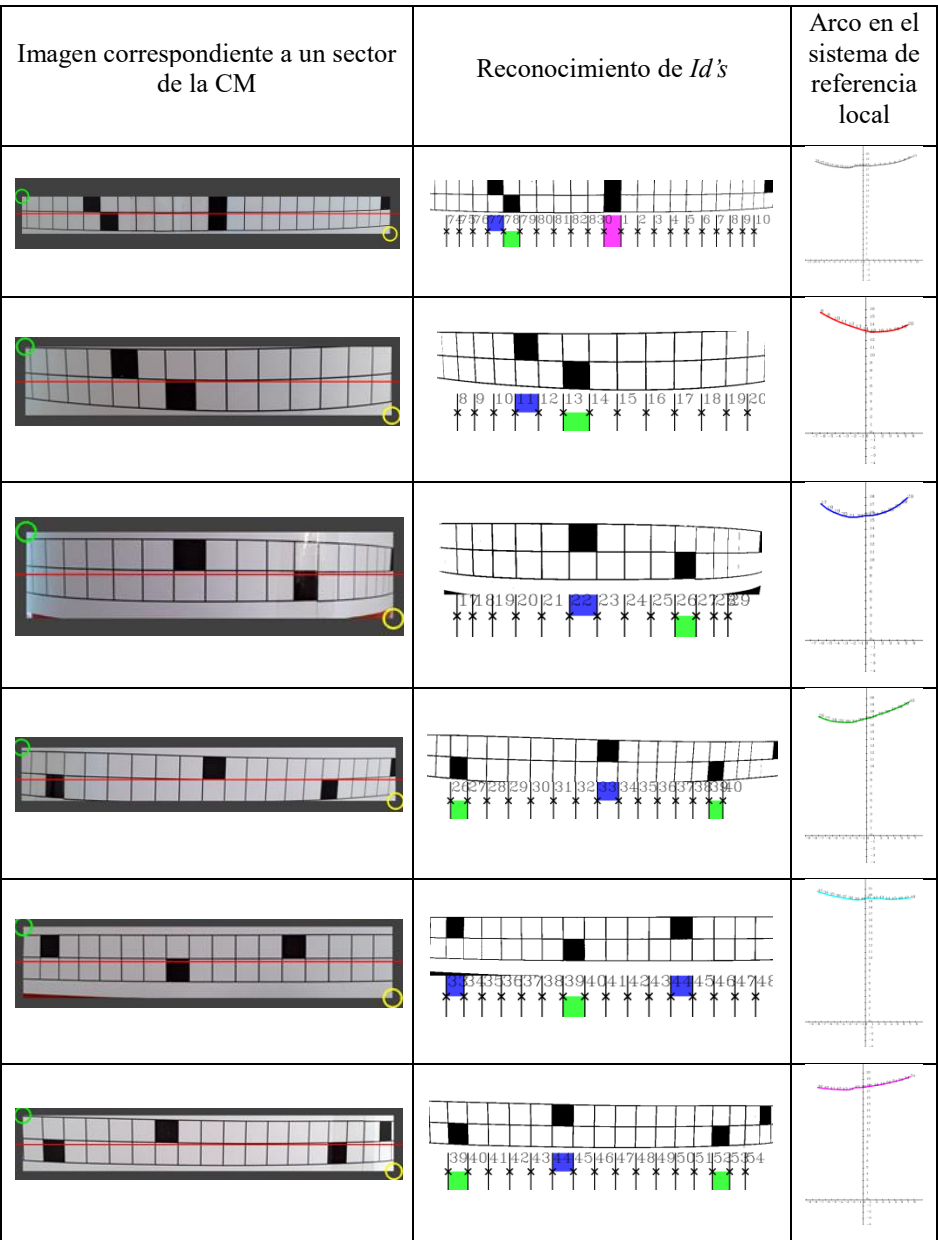

# **Tabla 1.** Resultados de la prueba

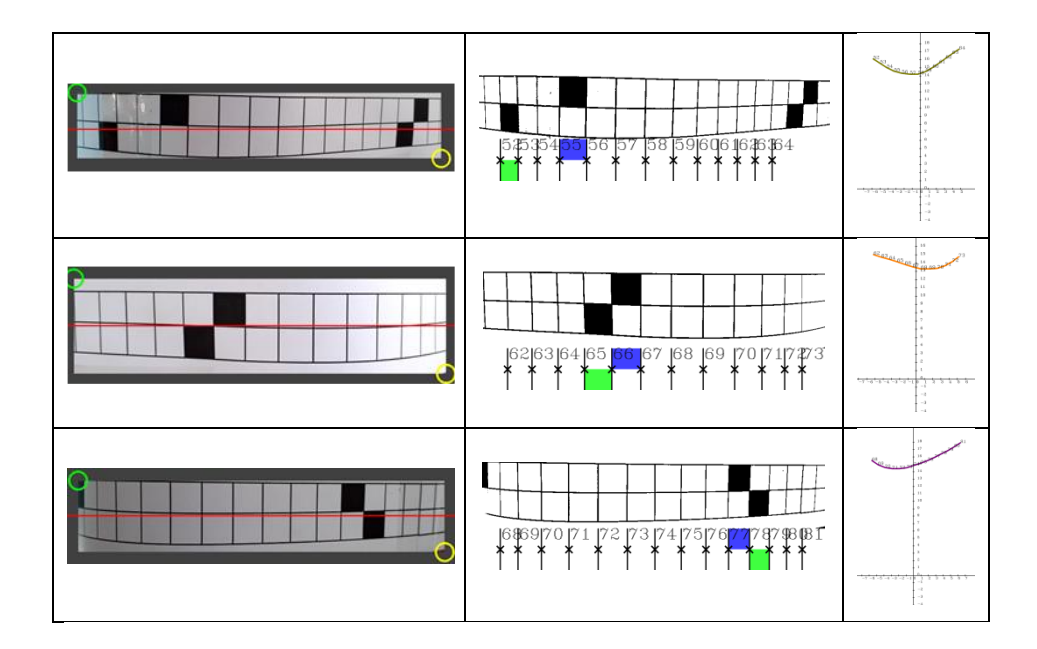

En la figura 15 se observa la impresión del gráfico correspondiente a las coordenadas  $Q_i$ , en el sistema de referencia general (formado por la traslación de los distintos arcos) superpuesto a un escaneo del borde superior del objeto utilizado (línea negra).

En todos los casos, el resultado que arroja la aplicación será un archivo conteniendo una serie de puntos de coordenadas  $(x, y)$  correspondientes a los puntos  $Q_i$ , que pueden ser graficados o utilizados por algún software de planificación.

En próximas etapas de desarrollo, la aplicación se proporcionará a los técnicos de radioterapia a los fines de comparar los resultados obtenidos con imágenes de TAC

# **4 Conclusiones y trabajos a futuro**

En este trabajo se presenta el diseño y la implementación de una aplicación para dispositivos móviles de uso cotidiano para obtener la representación del contorno transversal de un cuerpo como un conjunto de puntos de coordenadas.

A partir de una secuencia de imágenes capturadas con una cámara estándar de un dispositivo móvil, se reconstruye el contorno de la zona de interés, representado en un sistema de coordenadas cartesianas, que permitirán a un especialista analizar forma, longitud y puntos de interés.

La CM diseñada permite que la aplicación valide las imágenes capturadas, de forma tal de descartar las inválidas para repetir la captura y controlar la existencia de la secuencia completa. La CM puede ser adaptada a contornos de menor o mayor tamaño variando la distancia entre las líneas verticales y/o los períodos del patrón, e incluso variar el material que la constituye.

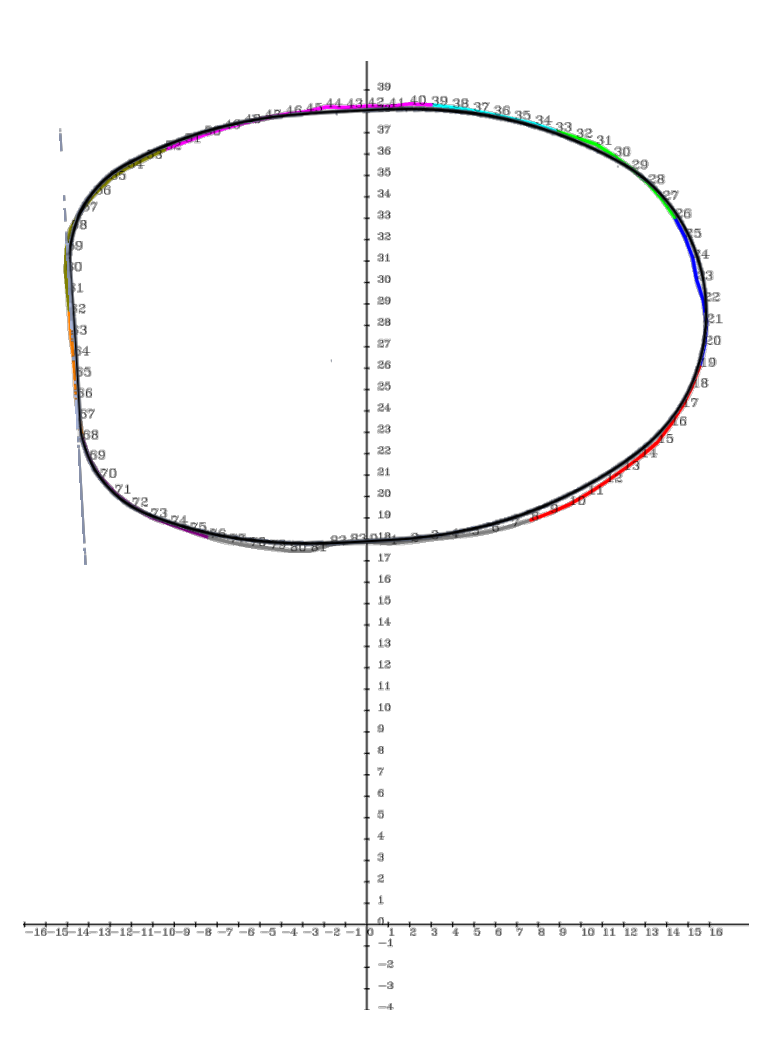

**Fig 15**. Resultado de la traslación y rotación de los arcos a un sistema de referencia general

En una próxima etapa se espera que técnicos en radioterapia puedan obtener contornos de pacientes para compararlos con los datos que son utilizados actualmente y, de ser posible, con datos obtenidos en una TAC. También, se analizará la posibilidad de obtener datos de pacientes postrados, donde no es posible adquirir el contorno completo y se debe suplantar una parte por una línea recta que une los extremos visibles.

La aplicación puede emplearse en diversas áreas en donde se requiera adquirir la forma y medida de un contorno corporal (control de diabetes, nutrición, riesgo cardiovascular, entre otras) o en cualquier caso que se necesite el contorno transversal de un objeto donde sea posible utilizar la CM, siendo económica y fácil de utilizar, sin necesidad de recurrir a expertos en el manejo de equipos.

### **Referencias**

- <span id="page-15-0"></span>1. Rodríguez, S., Moreles, S., Ferreira, V.: Curvas de Isodosis, Curso práctico de Radioterapia. Tecnicatura en Radioterapia, Escuela Universitaria De Tecnología Médica, Universidad De La República, Facultad de Medicina. Montevideo, Uruguay. (2016).
- <span id="page-15-1"></span>2. Khan, Faiz M., John P. Gibbons: Khan's the physics of radiation therapy  $(5^{th}$  edition). Wolters Kluwer. Philadelphia, PA, USA. (2014).
- <span id="page-15-4"></span>3. Marcello, M.: Associating 3D Radiation Dose with. Treatment Failure in Prostate Cancer. Radiotherapy Patients. MATLAB Conference (2017). [https://it.mathworks.com/c](https://it.mathworks.com/)ontent/dam/mathworks/mathworks-dot-com/solutions/aerospacedefense /files/2017/conf-au/associating-3d-radiation-dose-with-treatment-failure-inprostate-cancer-radiotherapy-patients.pdf
- <span id="page-15-2"></span>4. Kisling, K. et al. Fully Automatic Treatment Planning for External-Beam Radiation Therapy of Locally Advanced Cervical Cancer: A Tool for Low-Resource Clinics. J Global Oncology. Report (2019) 1-8.
- <span id="page-15-3"></span>5. Huang, V., J Kamarn, R D'Arcy and K Kohli. A Proposed Solution to Accurate Delineation of External Body Contour Within CT Extended Field of View (eFOV) and the Evaluation of Dosimetric Impact from Image Distortion in EFOV. Med. Phys. 43, (2016) 3655.
- <span id="page-15-5"></span>6. [https://www.beekley.com/product-details/x-line-body-contour-tape-for-radiotherapy-50l1.](https://www.beekley.com/product-details/x-line-body-contour-tape-for-radiotherapy-50l1.%20graficos)  X-Line™ Body Contour Tape for Radiotherapy 50L1
- <span id="page-15-6"></span>7. Meredith Brown, D. E.: Body Contour for Radiotherapy, [Br Med J.](https://www.ncbi.nlm.nih.gov/pmc/articles/PMC1701525/) 3(5718): 345. (1970).
- <span id="page-15-7"></span>8. Mayur, V., Mayank, M.: Patient contouring and beam modifying devices. (2012). https://es.slideshare.net/mayurmayank/patient-contouring-and-beam-modifying-devices
- <span id="page-15-8"></span>9. Hsiao-Ming L.: A 3D digitization system for conventional radiation therapy Simulation. J Appl Clin Med Phys. 6 (3). (2005) 108-117.
- <span id="page-15-9"></span>10. Lazzurri G., Guccione L., Gellon I., Hirch E., Dai Pra A. L., Seijas L. M.. Contornómetro para radioterapia utilizando dispositivos móviles. CAIS 2019. Congreso Argentino de Informática y Salud, 18 al 20 de setiembre de 2019. Salta. 48JAIIO - CAIS - ISSN: 2451- 7607 - Página 1-14
- <span id="page-15-10"></span>11. [Koblitz, N.:](https://es.wikipedia.org/wiki/Neal_Koblitz) A Course in Number Theory and Cryptography (2nd edition). EE.UU.: Springer. pp. 238. (1998).
- <span id="page-15-11"></span>12. Ireland, K., Rosen, M.: A Classical Introduction to Modern Number Theory (2nd edition), Springer-Verlag. (1990).